I.

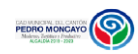

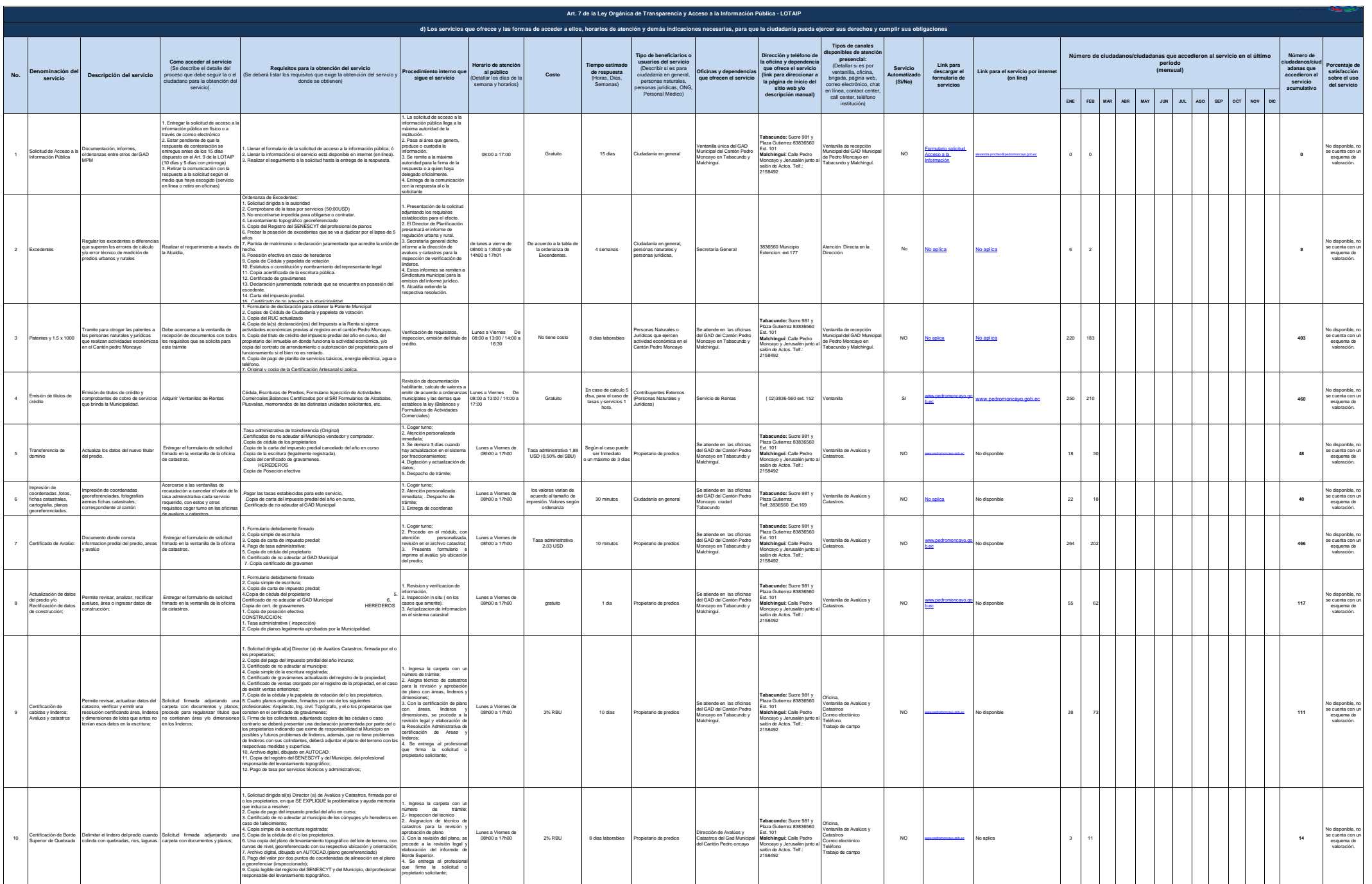

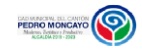

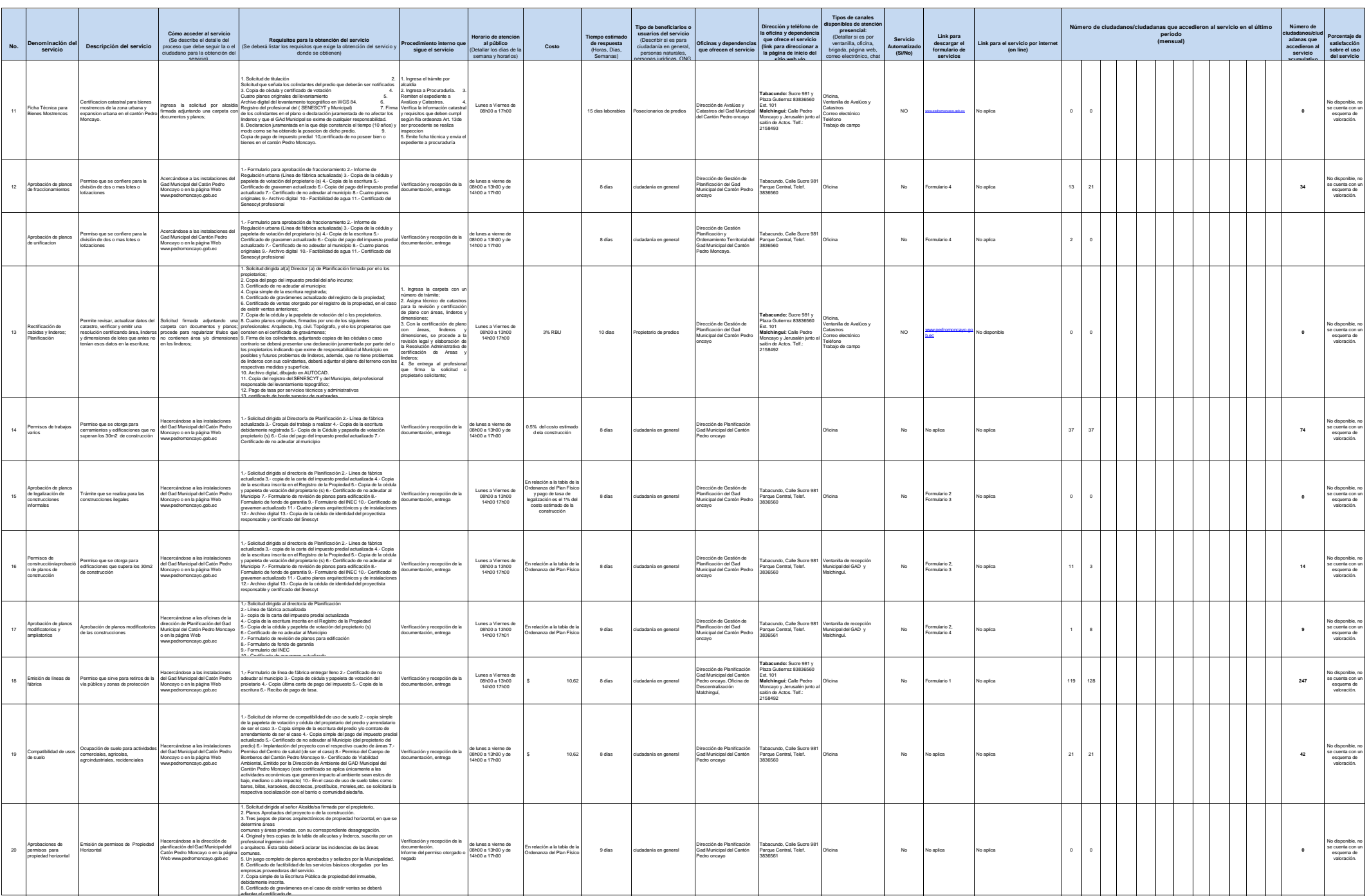

Lu

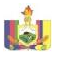

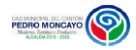

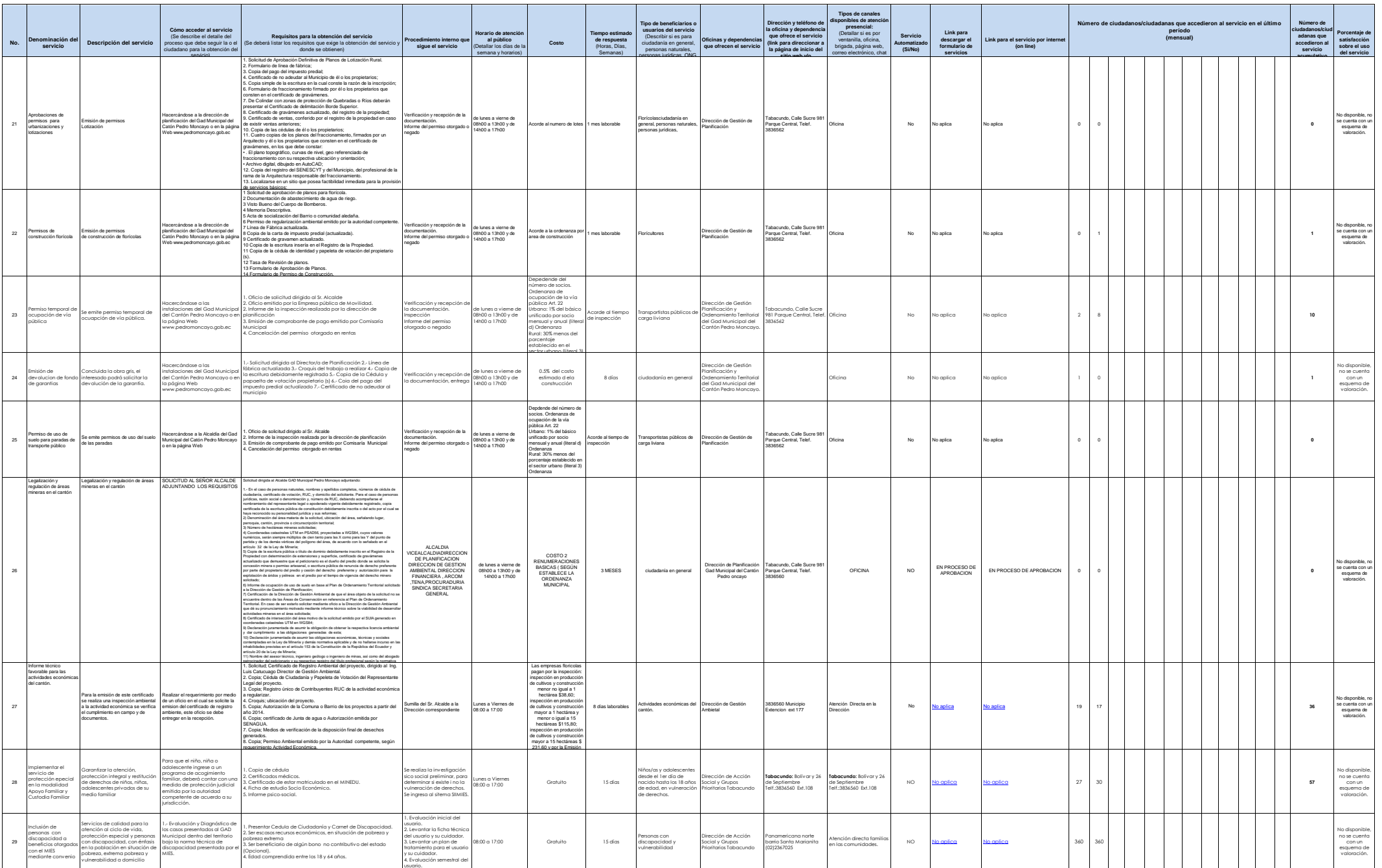

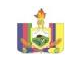

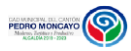

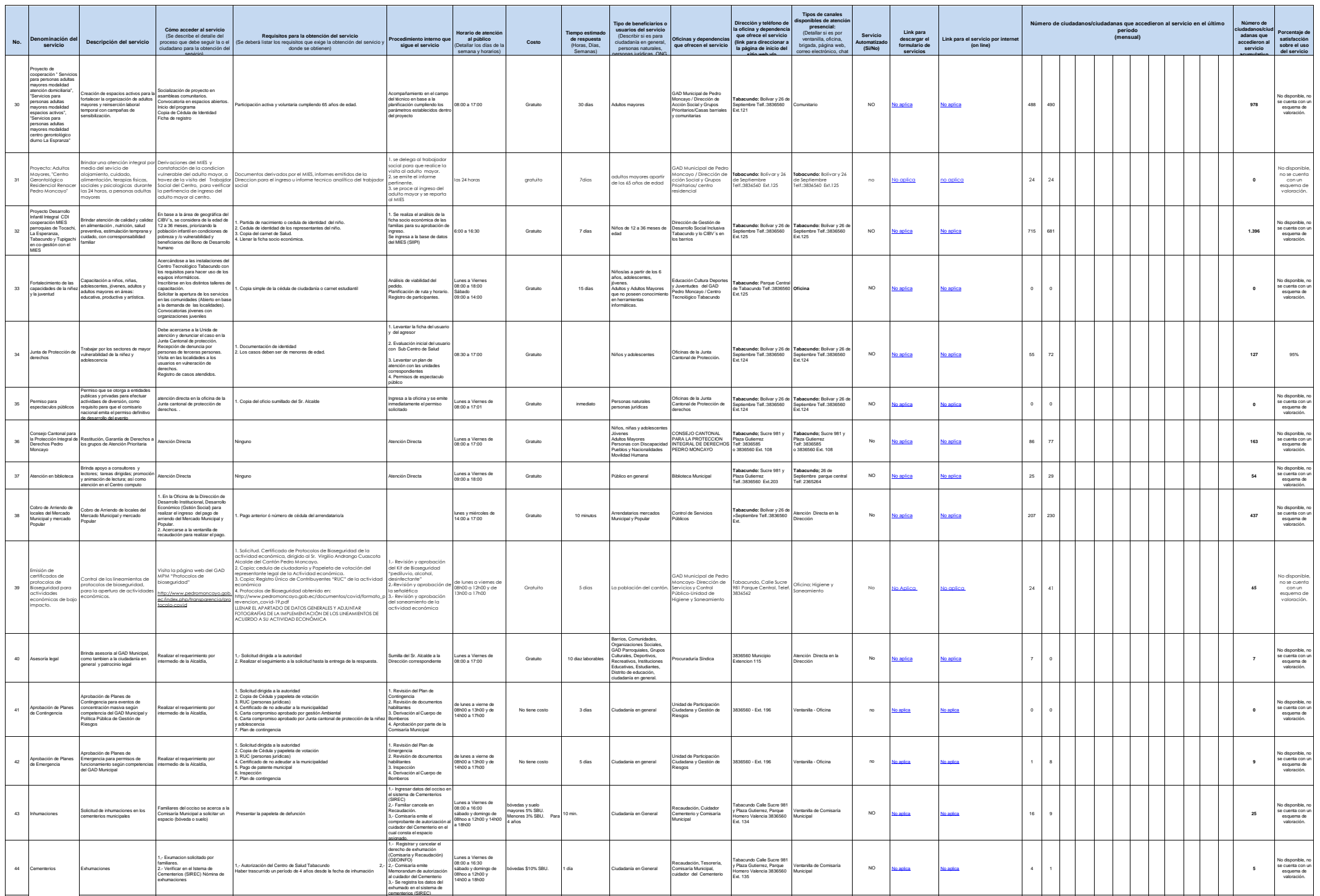

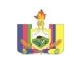

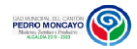

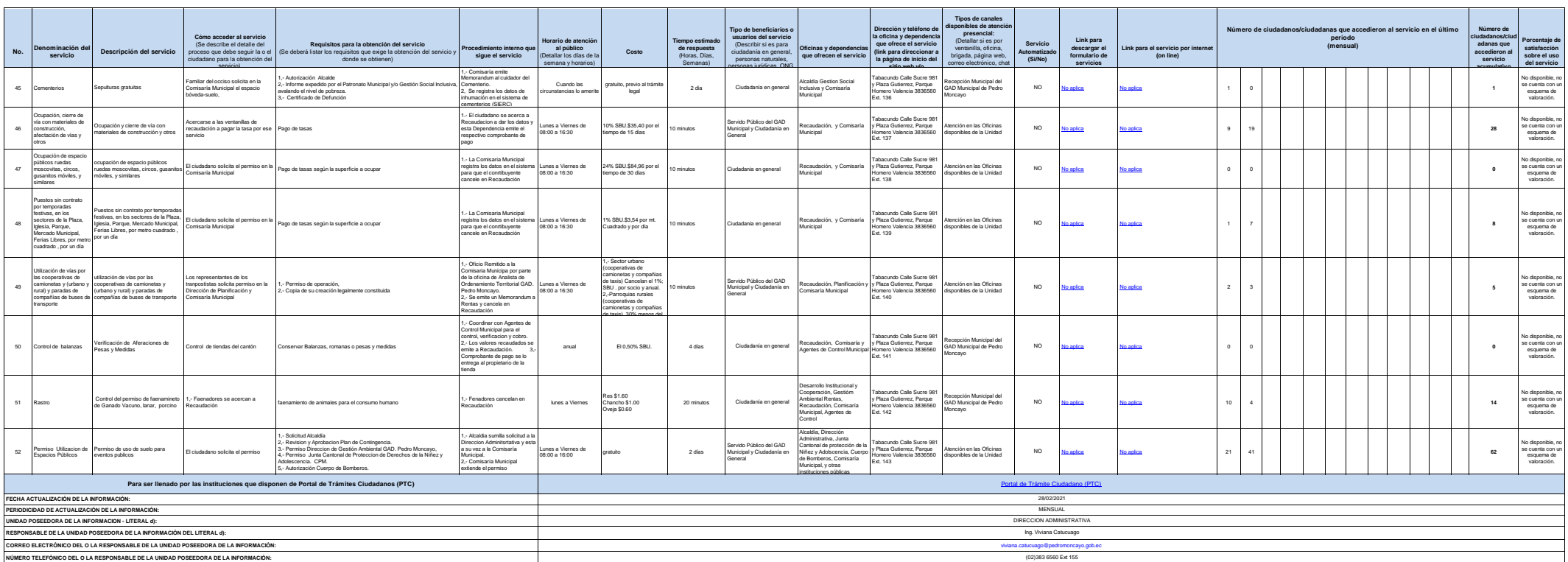